REPÚBLICA BOLIVARIANA DE VENEZUELA MINISTERIO DEL PODER POPULAR PARA LA DEFENSA UNIVERSIDAD NACIONAL EXPERIMENTAL POLITÉCNICA DE LA FUERZA ARMADA NACIONAL BOLIVARIANA

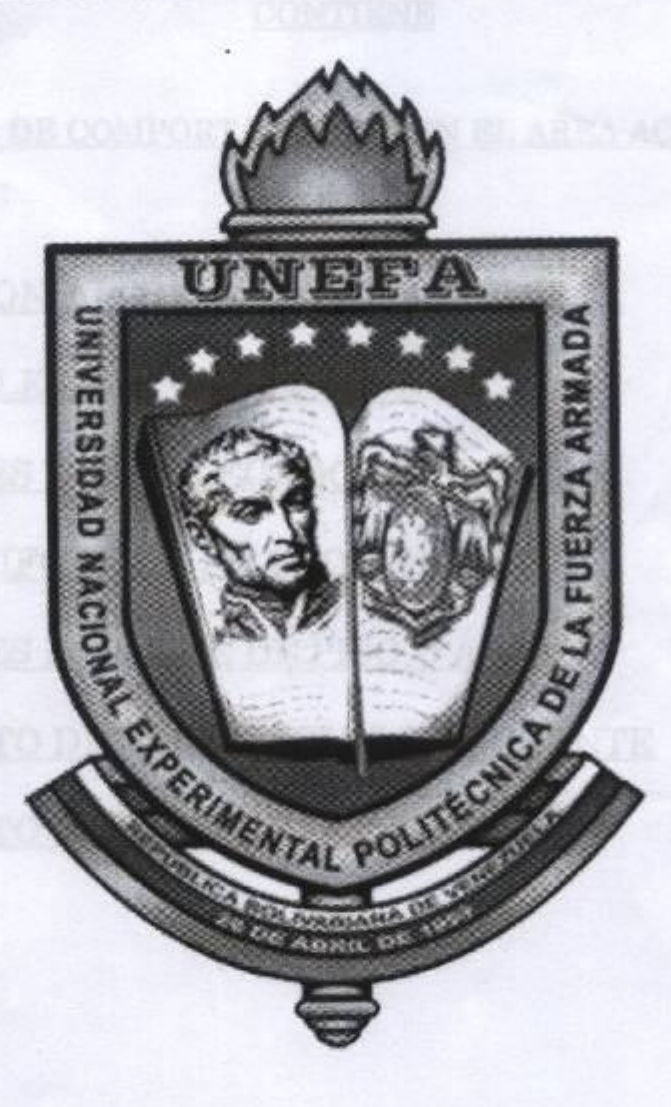

# **MANUAL DEL ESTUDIANTE UNEFA**

## **REFORMA 01-2011**

Página 1 de 9

Create PDF files without this message by purchasing novaPDF printer (http://www.novapdf.com)

# **CONTIENE** NORMAS DE COMPORTAMIENTO EN EL AREA ACADÉMICA A. CEREMONIAL DE AULA EN LA UNEFA **B. DEL DELEGADO DE SECCIÓN** C. DEBERES DEL DELEGADO DE SECCIÓN D. DEL UNIFORME Y SU USO CORRECTO E. DEBERES DEL JEFE DE PISO O ÁREA F. FORMATO DE ASISTENCIA DEL DOCENTE G. FORMATO DE PLAN DE LOCALZACIÓN WILMER OMAR BARRIENTOS FERNÁNDEZ **GENERAL DE DIVISION RECTOR** Página 2 de 9

[Create PDF](http://www.novapdf.com) files without this message by purchasing novaPDF printer ([http://www.novapdf.com\)](http://www.novapdf.com)

## **NORMAS DE COMPORTAMIENTO EN EL AULA**

#### A. CEREMONIAL DE AULA EN LA UNEFA.

1.- Los estudiantes deberán llegar como mínimo cinco (05) minutos antes de dar el inicio a clase.

2.- Al ingresar el Docente al aula, todos los estudiantes se pondrán de pie con las manos empuñadas a los costados y los tacones pegados (Posición de canto), colocando la silla dentro del pupitre (mesa).

3.- Luego el Delegado de sección, se acercará al Docente y adoptando la misma posición de sus compañeros, lo pondrá al tanto de cuantos estudiantes se encuentran presentes y ausentes, finalizado esto, se retira con un paso hacia atrás y se dirige a su pupitre.

4.- El Docente se dirigirá a los estudiantes dando los (las) "Buenos: días", "tardes" o "noches", inmediatamente los estudiantes, manteniendo la misma posición en que se encuentran, responderán en forma enérgica, el lema: "Excelencia Educativa Abierta Al Pueblo", "Buenos: días", "tardes" o "noches" profesor(a). Seguidamente el Docente les indicará a los estudiantes ocupar los asientos.

5.- Finalizado este evento, el Docente, tomará el control del aula y dará el inicio al desarrollo de la clase, indicando a su vez que firmen la asistencia.

6.- Una vez concluida la clase, el Docente llenará el reporte de instrucción e indicará que la misma ha concluido, permaneciendo en el aula el personal de estudiantes, hasta que el Docente se retire de la misma, solo podrán salir antes, si el Docente los autoriza.

#### B. DEL DELEGADO DE SECCIÓN.

1.- El Delegado de sección será escogido democráticamente, en aquellas secciones donde no exista un efectivo militar, en caso de que este Delegado designado por el voto popular no cumpla sus funciones, será relevado a través del mismo sistema de elección.

Página 3 de 9

2.- El Delegado de sección, contará con un estudiante adjunto o suplente (Sub-delegado), quien será elegido también a través del voto, solo en aquellas secciones donde no haya un segundo efectivo militar que ejerza esta función.

## C. DEBERES DEL DELEGADO DE SECCIÓN.

1.- El Delegado de sección, velará por el mantenimiento, orden y disciplina de su sección de clase, antes, durante y después de la actividad académica, para esto, contará con la participación y colaboración de sus compañeros de clase.

2.- El Delegado de sección, contará con un semanero, quien será rotado en forma secuencial del listado, y tendrá la responsabilidad de prestarle ayuda al Docente en todo lo referente al material de apoyo a la instrucción (Pizarra, Marcadores, Video Beam, Proyectores, entre otros). También deberá tener, al finalizar la actividad académica el aula de clase lista para el mantenimiento (sillas sobre las mesas).

3.- En caso de la ausencia del Docente a la actividad académica, el Delegado de sección mantendrá los estudiantes dentro del recinto por un espacio mínimo de veinte (20) minutos, transcurrido este espacio, levantará la asistencia por escrito de los estudiantes y tramitará la ausencia del Docente ante la coordinación de su carrera.

4.- Queda prohibido, durante la actividad académica, recibir o hacer llamadas telefónicas, mucho menos, enviar o recibir mensajes desde teléfonos celulares, por lo tanto, deberán mantener el teléfono apagado para que no sea interrumpida el desarrollo de la clase.

5.- Durante la impartición de clase no se podrá estar escuchando música del celular, MP3 u otro aparato electrónico con o sin audífonos.

6.- Deberá evitar la interrupción del Docente con la salida y entrada de alumnos.

7.- El trato Docente-Estudiante como Estudiante-Docente, debe estar enmarcado dentro de las normas de respeto y educación, tomando en cuenta la consideración correspondiente.

8.- Durante el acto académico, los estudiantes se colocarán de pie para responder o hacer alguna pregunta al Docente, a menos que éste indique lo contrario.

9.- No se permitirá ingresar ningún tipo de alimentos o bebidas al aula de clase, con la excepción de un envase de agua.

10.- El Delegado de sección deberá tratar los intereses colectivos de su sección en lo atinente a los aspectos académicos, administrativos y disciplinarios con el Oficial encargado del piso.

11.- El Delegado de sección deberá exigir cooperación a sus compañeros de clase, en la preservación y conservación de los bienes muebles e inmuebles de esta casa de estudios.

12.- El Delegado de sección estará pendiente de cualquier disposición que imparta el Docente con el fin de ser comunicadas al resto de la sección.

13.- El Delegado de sección velará por el estricto cumplimiento del uniforme y la adecuada presentación del estudiante.

#### D - DEL UNIFORME Y SU CORRECTO USO

1.- El uniforme diario para asistir a clase será el siguiente: pantalón blue jeans, chemisse blanca con logotipo UNEFA por dentro del pantalón, correa y zapatos deportivos o casuales cerrados.

2.-. Los estudiantes del Curso Introductorio Universitario, cumplirán con este uniforme con la excepción de la chemisse blanca con logotipo UNEFA, solo podrán usar; camisa, chemisse o franela blanca sin logotipo.

3.- El uso del mono deportivo y gorra de la UNEFA será opcional y se utilizará únicamente en las actividades del programa de Defensa Integral de la Nación, actividades comunitarias, deportivas o culturales.

4.- En caso de que algún estudiante presente problemas de deterioro momentáneo con la chemisse, se le permitirá la entrada a la institución portando camisa o franela roja, por un lapso no muy prolongado, hasta que solvente dicha situación.

Página 5 de 9

5.- Queda restringido el uso de la chemisse UNEFA en otro color que no sea el blanco, con excepción de los estudiantes próximos a graduarse, quienes podrán cambiarle a la chemisse original, el color del cuello y los bordes de las mangas de acuerdo a la carrera, pudiendo adicionar en la parte frontal derecha el nombre del estudiante en el mismo color y en la parte trasera el logo y nombre de la promoción.

6.- Se deberá portar el carnet que lo identifica como estudiante, en un lugar visible.

7.- No se permitirá el uso de: escotes, minifaldas, sandalias, piercing, gelatinas en el cabello, zarcillos en los caballeros u otro tipo de accesorio que altere el correcto uso del uniforme.

8.- Los estudiantes podrán hacer uso de chaquetas o suéteres de tela unicolor, con cierre o botones delanteros (abierta delante) sin capucha, que le permitan mostrar el escudo de la chemisse, únicamente en los colores: blanco, negro, gris, marrón, verde oscuro, azul oscuro o rojo.

# E.- DEBERES DEL JEFE DE PISO O ÁREA

1.- El Jefe de piso o área, deberá tener el parte de cuantos pupitres (mesa-silla) se encuentran en cada salón.

2.- El Jefe de piso o área, no deberá permitir que existan pupitres (mesa-silla) dañadas en los salones ni en los pasillos, por lo que deberá evacuar ese material al sector destinado para su reparación, previa coordinación con el departamento encargado.

3.- No permitirá que en los pasillos de su piso o área haya algún tipo de perturbación a la actividad académica.

4.- Efectuará una reunión mensual con los Delegados de sección, con el fin de emprender acciones en cuanto a mantenimiento, disciplina y mejoras en el piso o área.

5.- El Jefe de piso o área, conformará una base de datos de los Delegado de sección, indicando: nombres, apellidos, cedula de identidad, numero de celular, correo electrónico.

Página 6 de 9

6.- Recopilará todos los horarios actualizados de las secciones que reciben clase en su piso.

7.- El Jefe de piso o área, efectuará reuniones periódicas con los coordinadores de carreras del piso, con el propósito de buscar la integración, trabajo en equipo y establecimiento de metas.

8.- El Jefe de piso o área, a través de las reuniones con los Delegados de sección, deberá crear conciencia en los estudiantes, en cuanto a: sentido de pertenencia, preservación, conservación y mantenimiento de las instalaciones, tanto en las aulas como en pasillos, escaleras y otras áreas comunes de esta casa de estudios.

9.- Supervisará que los estudiantes se encuentren uniformados correctamente y con la presentación adecuada (Hombres: rasurados, con el corte de cabello rebajado arriba y en las caídas, sin ningún tipo de tintes o peinado estrafalarios. Mujeres: cabellos recogido y cortes que no sean extravagantes).

10.- El Jefe de piso o área, deberá coordinar con los entes encargados para que se dicten charlas y prácticas en relación a los planes de evacuación y seguridad física a todo el estudiantado en caso de una emergencia.

11.- Incentivará a los estudiantes, en conjunto con los coordinadores, para crear un espíritu competitivo que permita tener las aulas y los ambientes en perfecto estado de presentación, aseo y cuidado.

12.- Al Jefe de piso o área que le notifiquen el no cumplimiento de las responsabilidades de algún Delegado de sección en específico, organizará una nueva elección del mismo.

13.- El Jefe de piso o área, deberá supervisar a los estudiantes que cumplen becas trabajo en la actividad de reparación y pintura de los pupitres (mesasilla).

14.- Diseñará un plan de mantenimiento mayor del área, con el fin de ponerlo en práctica antes de finalizar el semestre, contando con la participación y colaboración de los Estudiantes, Profesionales militares, Docentes y Coordinadores de carrera.

Página 7 de 9

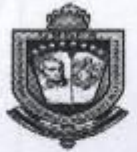

REPÚBLICA BOLIVARIANA DE VENEZUELA UNIVERSIDAD NACIONAL EXPERIMENTAL POLITÉCNICA<br>DE LA FUERZA ARMADA VICERRETORADO ACADÉMICO DIRECCION ACADÉMICA DIVISIÓN DE APOYO ACADÉMICO DEPARTAMENTO DE PLANIFICACIÓN, EVALUACIÓN Y CONTROL **CONTROL DIARIO DE CLASES** 

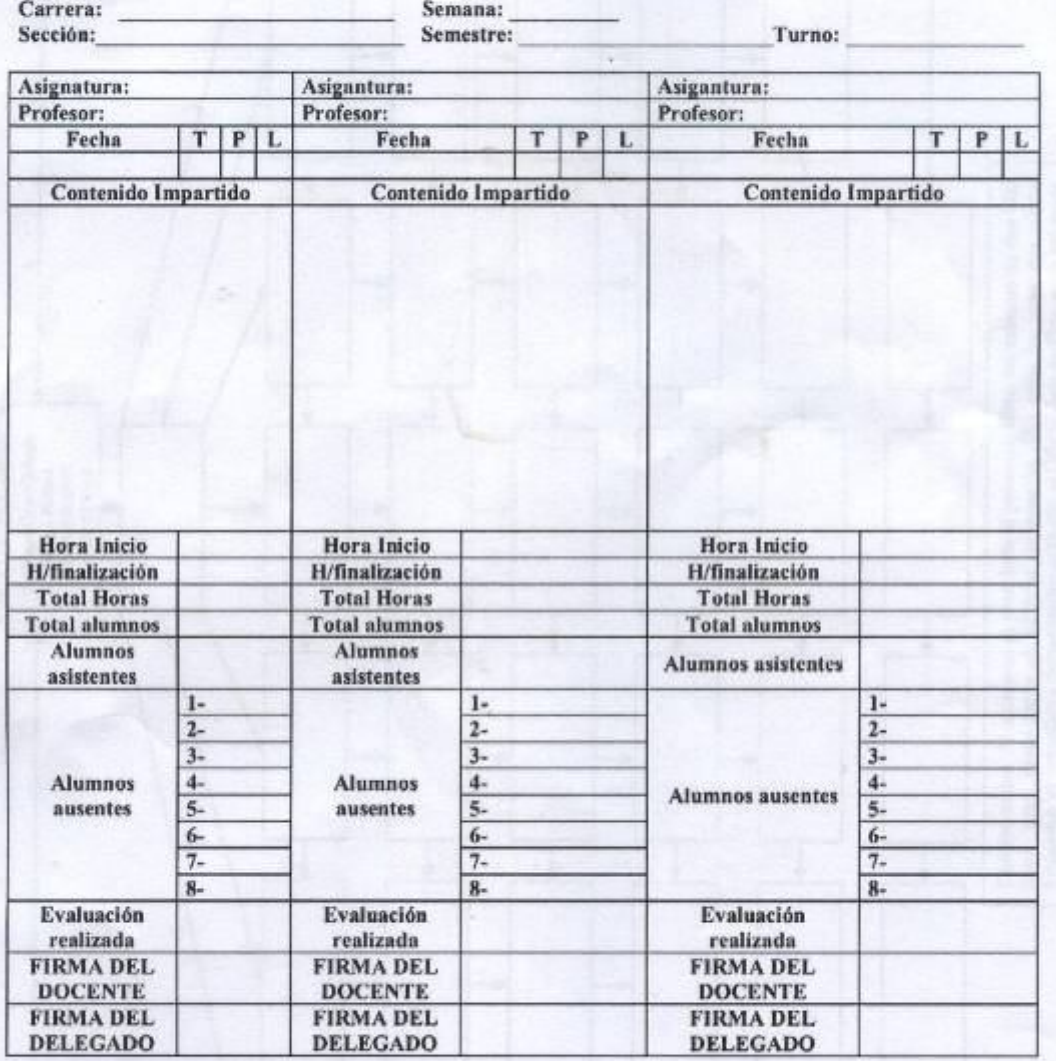

FORM-**EVAL006** 

V<sup>®</sup> B°:COORDINADOR DE CARRERA NOMBRE Y APELLIDO: Lic. Mary Barral B, FIRMA:

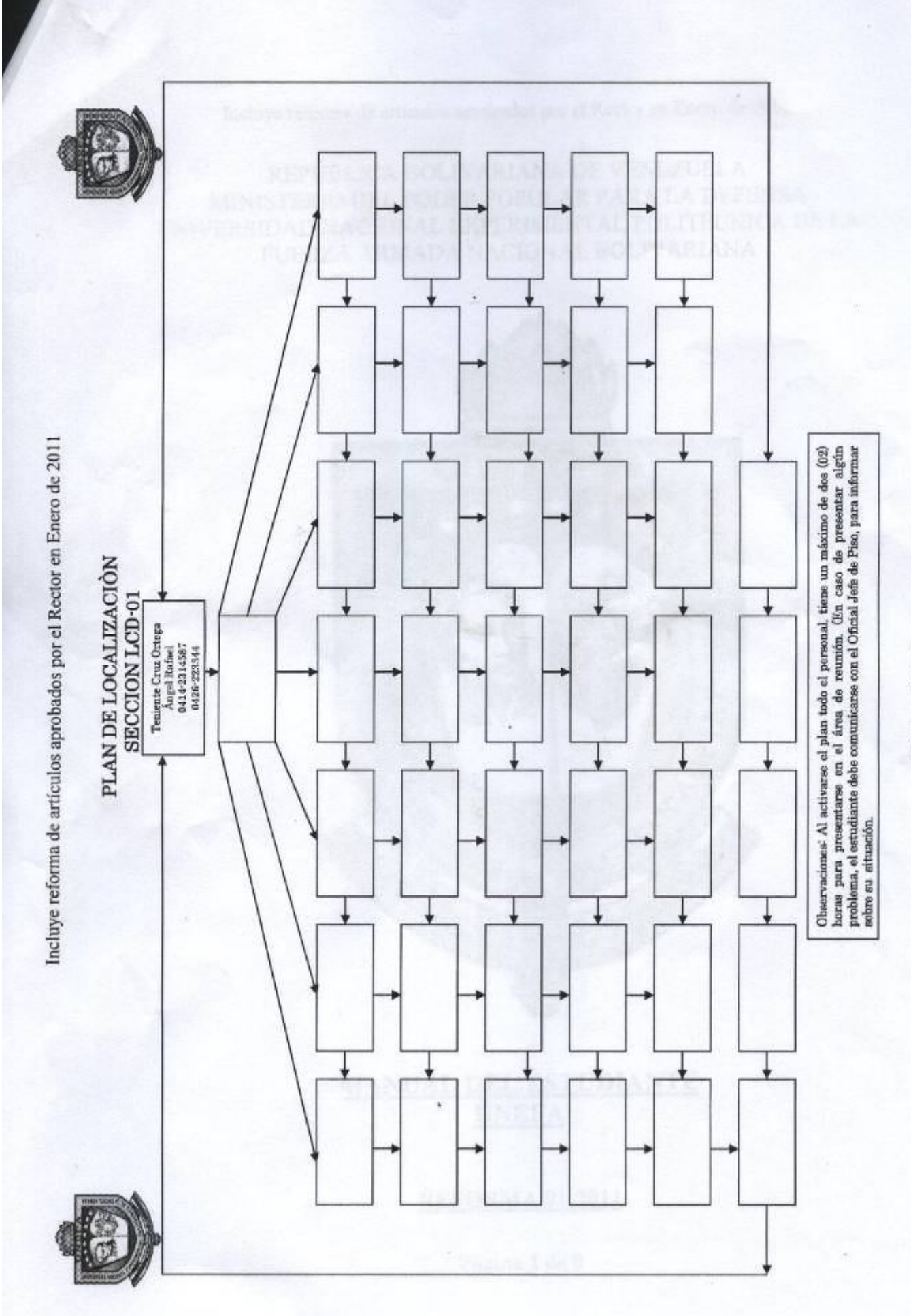

Página 9 de 9